# **MANAGE AND MERCHANDISE A SA LES FORCE COMMERCE STORE ( B2B1 10)**

#### **O V E R V I E W**

Discover how to manage, merchandise, and customize an existing Salesforce business-to-business (B2B) Salesforce Commerce storefront using the Lightning Web Runtime (LWR) template. In this 2-day instructorled class, learn how to configure essential store elements, including buyers, products, entitlement policies, marketing and pricing strategies, currencies and markets, and storefront customizations. Elevate your storefront by creating a seamless, connected commerce experience for business buyers that drives revenue through small and large purchases, and solidifies your brand as a reliable supplier for goods and services that are vital to buyer business operations.

# **WHO SHOULD TAKE THIS COURSE?**

This course is designed for administrators, product managers, account managers, and merchandisers who are responsible for managing, maintaining, and customizing an existing B2B Salesforce Commerce storefront using LWR.

#### **WHEN YOU COMPLETE THIS COURSE, YOU WILL BE ABLE TO:**

- Demonstrate how to manage, merchandise, and customize an existing B2B Salesforce Commerce storefront using the Lightning Web Runtime template
- Apply knowledge of Salesforce Commerce data models and standard objects to establish effective relationships and pricing policies for products and buyers
- Reference your understanding of key commerce terms and concepts to navigate the Salesforce Commerce ecosystem.

#### **PREREQUISITES AND PREWORK**

Please complete the following trailmix before attending our expert-led class:

#### [Trailmix, Trailhead Academy](https://trailhead.salesforce.com/users/auser1343/trailmixes/manage-and-merchandise-a-salesforce-commerce-store-prework)

IMPORTANT : If you use your personal computer and a configuration is described in the [Computer Setup Guide,](https://trailhead.salesforce.com/en/help?article=Computer-Setup-Guides-for-Trailhead-Academy-Classes&search=computer%20setup) you must complete it before attending the class.

EI-INSTITUT A Cognizant Company

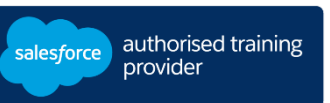

**D U R A T I O N** 2 days

**DELIVERY FORMAT** 

- Classroom - Virtual

**L A N G UA G E** Course in French / Materials in English

# **MANAGE AND MERCHANDISE A SA LES FORCE COMMERCE STORE ( B2B1 10)**

# **LESSONS & TOPICS**

# **Introduction**

- Identify Commerce Team Personas
- Access Training Orgs

# **Salesforce Commerce Overview**

- Review Commerce Industry Trends
- Discover Key Salesforce Commerce Features
- Examine Commerce Storefront Architecture
- Explore Salesforce Commerce Data Models and Objects
- Navigate a Salesforce Commerce Storefront

### **Buyer Accounts and Buyer Groups**

- Create Contacts, Buyers (Users), and Buyer Groups
- Apply Entitlements and Pricing to Determine Product and Pricing Visibility
- Create and Assign Price Books to Specific Buyer Groups
- Use Externally Managed Accounts to Enable Account Switcher
- Customize a Standard Object and Page Layout

# **Commerce Products**

- Define Essential Store Product Components
- Group Ancillary Products Using Product Categories
- Design Purchase Quantity Rules
- Generate Product Attributes for Filtering
- Create Standard Products, Variation Products, and Product Sets
- Modify a Product Detail Page

# **Marketing and pricing strategies**

- Define Pricing Strategy and Priorities
- Design Sale Price Books Using Pricing Workspace
- Use Pricing Tiers to Set Price Adjustment Schedules
- Define Promotion Tool Sets
- Create New Promotions
- Review Storefront Performance Insights Using Commerce Reports

### **Localization**

- Update Currency and Language Settings
- Customize Page Layout with Locales
- Create New Country-Specific Markets
- Add Euro Price Book Entries
- Add Category and Product Translations
- Translate Custom Menu Items Using Translation Workbench

### **Storefront Customizations with Experience Builder**

- Customize Product Detail Page Elements
- Display a Product Advertisement on the Home Page
- Control Buyer Group Component Visibility Using Expressions
- Add a New Page and Menu Items to the Home Page

#### **Commerce AI and Advanced Customizations**

- Explain Commerce Einstein and AI Features
- Extend Your Storefront with Advanced Customizations
- Enhance Your Storefront with Salesforce AppExchange

#### **Course Wrap**

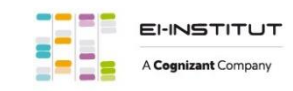